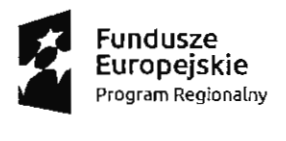

## Fundusze<br>Europejskie My MAŁOPOLSKA <sup>Unia Europejska</sup><br>Ingram Regionalny MWAŁOPOLSKA Europejski Fundusz Społeczny

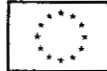

Informacja z otwarcia ofert złożonych w postępowaniu o udzielenie zamówienia publicznego pn.: "Dostawa pomocy naukowych."

- Termin składania ofert upłynął 7.11.2017r. o godz. 10:00.
- Na sfinansowanie zamówienia Zamawiający zamierza przeznaczyć kwotę :
	- Cz. I  $-$  48 588,00 zł;
	- Cz. II 55 392,00 zł;
	- Cz. III  $-6776,00$  zł;
	- Cz. IV 18 381,00 zł;
	- Cz.  $V 9223,00$  zł;
	- Cz. VI 11 357,00 zł.
	- Cz. VII 6 831,00 zł
	- $Cz$ . VIII  $-10477,00$  zł
	- Cz.  $IX 7470,00$  zł
	- Cz.  $X 3880,00$  zł
- Do upływu terminu składania ofert, do Zamawiającego wpłynęły 2 oferty:

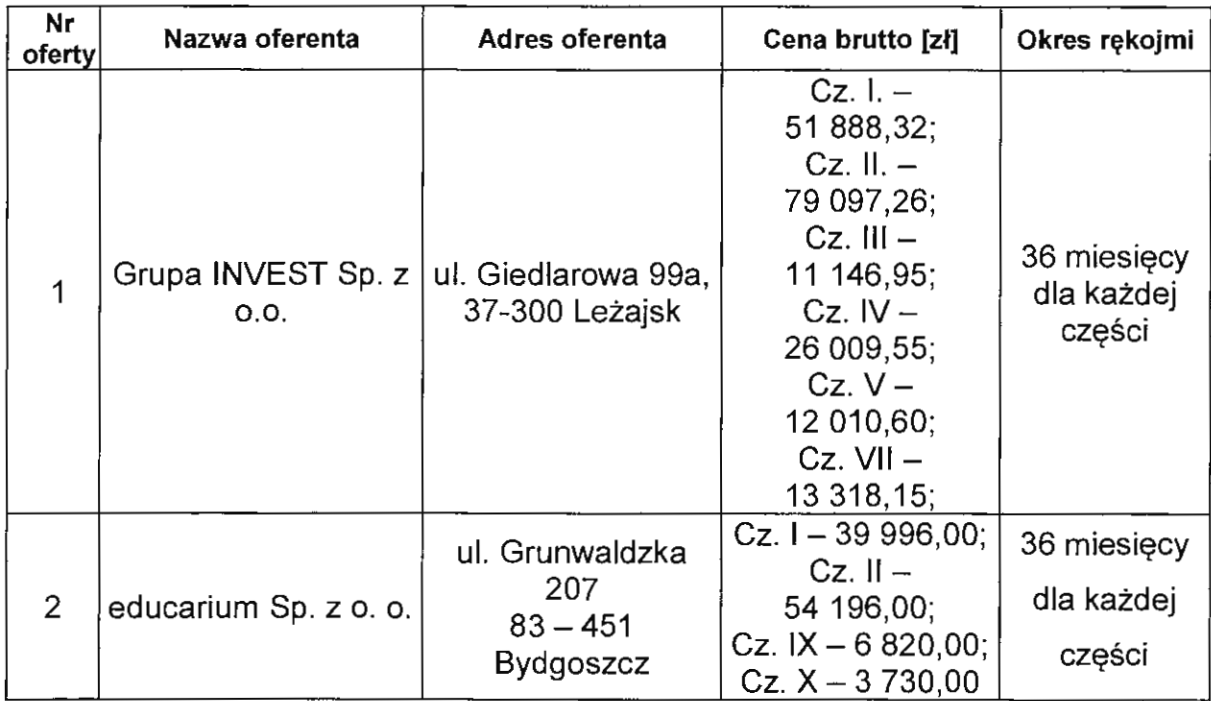

- Termin realizacji zamówienia 30.11.2017r.
- Warunki płatności:

• Strony postanawiają , że przedmiot umowy rozliczany będzie po zakończeniu każdego miesiąca.

• Wykonawca dostarczy zamawiającemu fakturę w terminie do 5 dnia miesiąca za

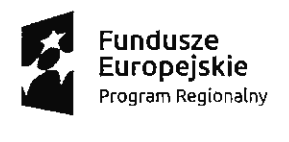

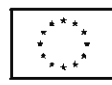

miesiąc poprzedni.

• Zamawiający zobowiązuje się zapłacić wynagrodzenie Wykonawcy w terminie 30 dni , licząc od dnia złożenia danej faktury wraz z dokumentami rozliczeniowymi, na konto bankowe Wykonawcy numer: ...... ...... ..... ... .... .. .... ............... .

• Wykonawca wraz z fakturą przedstawia dokumenty takie jak: przelew bankowy, wyciąg bankowy, kasa wypłaci (KP), z których jednoznacznie wynika, iż Wykonawca dokonał płatności na rzecz ewentualnych podwykonawców za wykonane prace. Brak potwierdzenia wstrzymuje dokonanie zapłaty faktury.